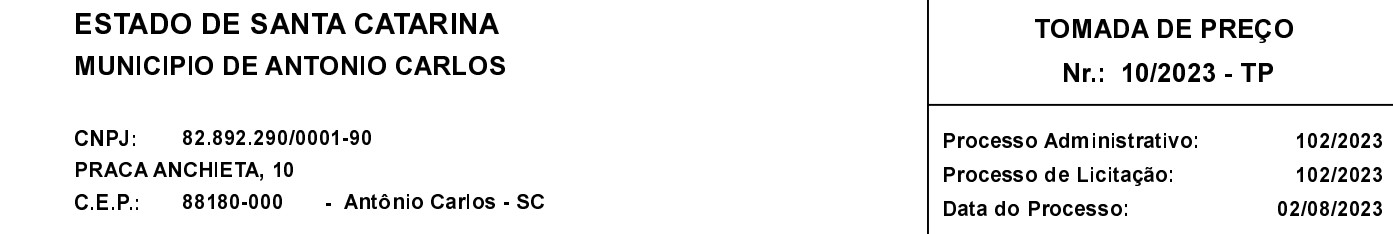

Folha 1/2

### **OBJETO DA LICITAÇÃO.**

A PRESENTE LICITAÇÃO TEM POR OBJETO A CONTRATAÇÃO DE EMPRESA ESPECIALIZADA EM SERVIÇOS DE ENGENHARIA CIVIL PARA EMPREITADA POR MENOR PREÇO GLOBAL, COM FORNECIMENTO DE MATERIAL E MÃO DE OBRA PARA A<br>TERRAPLANAGEM, DRENAGEM, PAVIMENTAÇÃO EM LAJOTA E SINALIZAÇÃO VIÁRIA DA RUA ALOÍSIO GUESSER,<br>LOCALIZADA NO BAIRRO SANTA MARIA, - EMENDA IMPOSITIVA Nº 1635/2021 - LOA SC 2021, CONFORME MEMORIAL DESCRITIVO, PROJETOS, ART, CRONOGRAMA

## ATA DE REUNIÃO DE JULGAMENTO DE PROPOSTAS Nr. 19/2023 (Sequência: 1)

Ao(s) 21 de Agosto de 2023, às 09:00 horas, na sede da(o) MUNICIPIO DE ANTONIO CARLOS , reuniram-se os membros da Comissão de Licitação, desiginada pela(o) Portaria nº 373/2023, para julgamento das propostas de preço das proponentes habilitadas para fornecimento e/ou execução dos itens descritos no Processo Licitatório nº 102/2023, Licitação nº 10/2023 - TP, na modalidade de Tomada de Preço p/ Obras e Serv. Engenharia.

Inicialmente procedeu-se a leitura do teor das propostas para estudo e análise de preço e outros fatores previstos no edital. Logo após julgadas comissão emitiu parecer discriminando ໌ o(s) ັ  $v$ encedor(es) conforme seque propostas  $\Omega$ ahaixo as  $\overline{a}$ 

ATO CONTÍNUO. ABERTO O ENVELOPE DE PROPOSTA DAS EMPRESAS HABILITADAS, SENDO OS Parecer da Comissão: DOCUMENTOS CONFERIDOS E RUBRICADOS PELOS REPRESENTANTES E MEMBROS, ESTANDO DE ACORDO COM AS EXIGÊNCIAS DO EDITAL, FICANDO COMO VENCEDORA DO CERTAME A EMPRESA SOLIDA SERVICOS DE MÃO DE OBRA LTDA, COM O VALOR GLOBAL DE R\$ 291.366,80 (DUZENTOS E NOVENTA E UM DE TRANSPORT OF THE SESSENTA E SEIS REAIS COM OITENTA CENTAVOS). NADA MAIS HAVENDO A TRATAR,<br>ENCERROU-SE SESSENTA E SEIS A PRESENTE PRESENTE

#### 10300 - SOLIDA SERVICOS DE MAO DE OBRAS EIRELI - ME Participante:

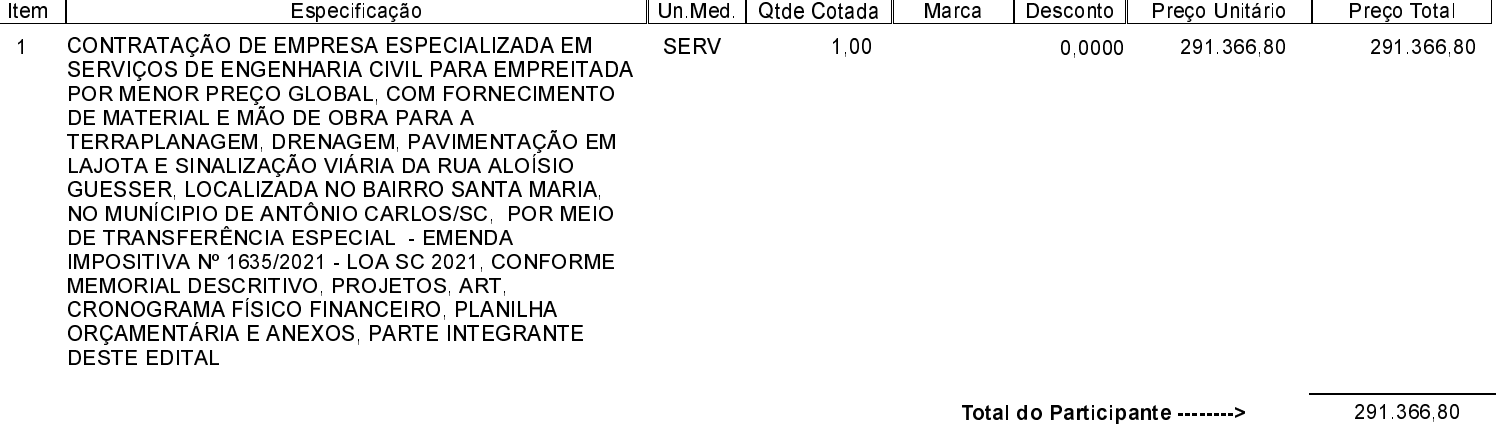

Total Geral ----------------------> 291 366 80

## **ESTADO DE SANTA CATARINA MUNICIPIO DE ANTONIO CARLOS**

CNPJ: PRACA ANCHIETA. 10 C.E.P.: 88180-000 82 892 290/0001 90 Antônio Carlos - SC

# **TOMADA DE PRECO** Nr.: 10/2023 - TP

Processo Administrativo: Processo de Licitação: Data do Processo: 102/2023

102/2023 02/08/2023

Folha: 2/2

Nada mais havendo a tratar, foi encerrada a reunião de iulgamento. da qual foi assinada a presente ata pela Comissão de Licitação.

Antônio Carlos, 21 de Agosto, de 2023

### COMISSÃO:

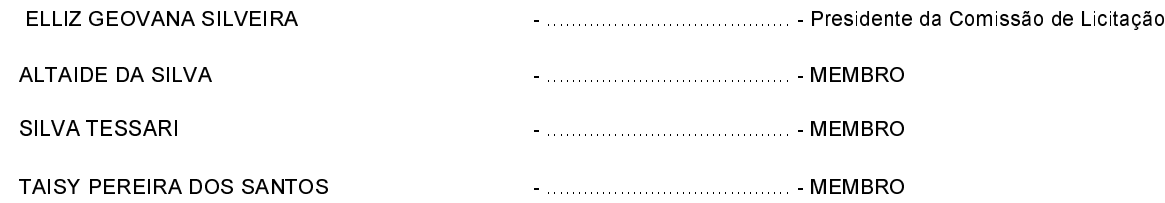

## Assinatura dos representantes das empresas que estiveram presentes na sessão de julgamento:

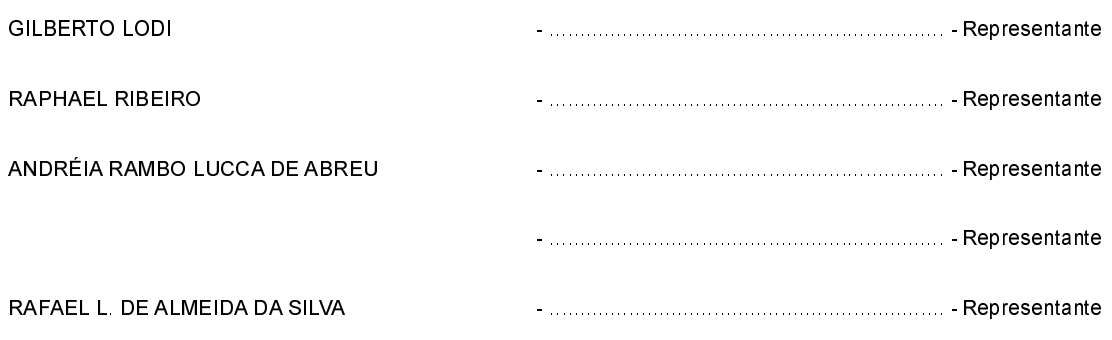